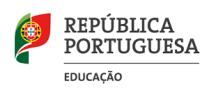

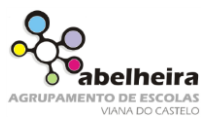

## **Ficha de trabalho**

1. Faça o desenho seguinte no Paint:

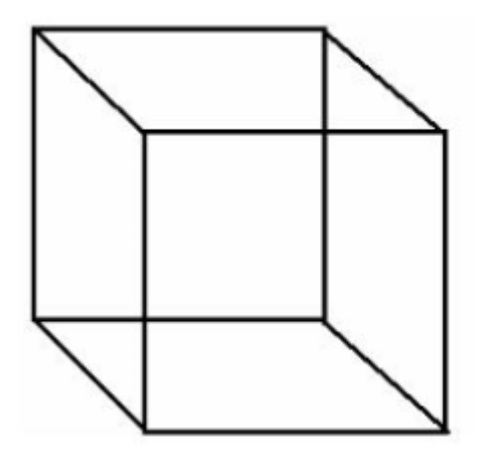

Pinte as faces do cubo com cores diferentes.

Guarde o ficheiro com o nome cubo.

2. Usando o retângulo e a linha, desenhe um prédio semelhante ao seguinte:

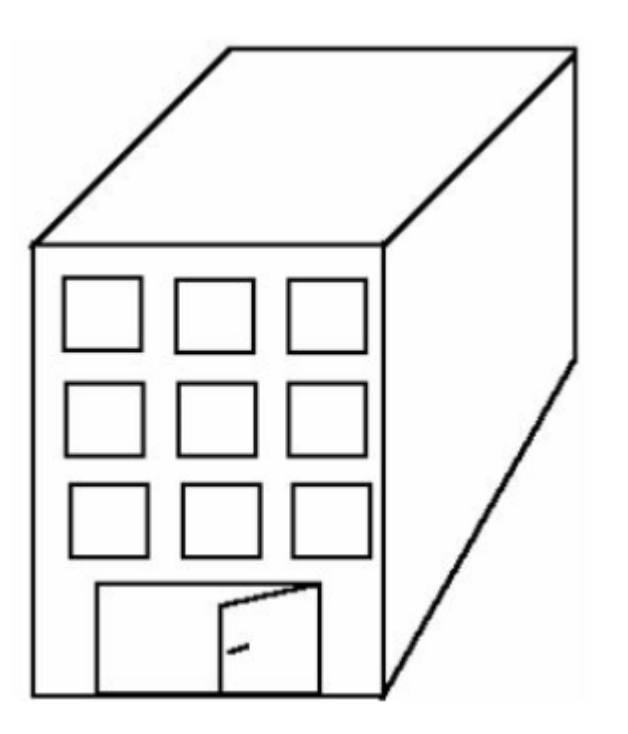